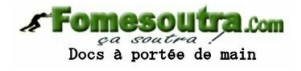

#### CHAPITRE II : POLYNOMES ET FRACTIONS RATIONNELLES

## **I. POLYNOMES :**

#### **1. Définitions :**

On appelle polynôme à coefficients complexes ou réels la fonction définie sur ℂ ou ℝ par :

 $P(x) = a_n x^n + a_{n-1} x^{n-1} + \dots + a_2 x^2 + a_1 x + a_0$ 

- Si  $a_n \neq 0$ , l'entier n est le degré du polynôme
- Une constante non nulle est un polynôme de degré 0.

• La somme et le produit de deux polynômes encore des polynômes est :

 $d^{\circ}(P + Q) \leq (d^{\circ}P, d^{\circ}Q)$   $d^{\circ}(PQ) = d^{\circ}P + d^{\circ}Q$ 

#### **2. Division euclidienne :**

Etant donnés deux polynômes A et B ( $B \neq 0$ ), il existe un couple de polynômes  $(Q, R)$  vérifiant :

 $A = BQ + R$  avec  $d^{\circ}R < d^{\circ}B$ , Q est le quotient de la division euclidienne de A par B et R en est le reste.

 $Si R = 0$ , alors A est divisible par B.

#### **Exemple 1 :**

Effectuer la division euclidienne de

 $A = X^5 + X^4 - X^3 + X - 1$  par  $B = X^3 + X^2 + 2$ 

**<u>Indication :**</u> $Q = X^2 - 1$  et  $R = -X^2 + X + 1$ 

#### **3. Division suivant les puissances croissantes :**

Pour un entier n donné, l'écriture  $A = BQ + X^{n+1}R$  avec  $d^{\circ}Q \le n$  s'appelle la division suivant les puissances croissantes de A par B à l'ordre n. Dans cette division Q est le quotient à l'ordre n et R le reste à l'ordre n.

#### **Exemple 2 :**

Effectuer la division de  $A = 1 + X$  par  $B = 1 - X + X^2$  suivant les puissances croissante de X à l'ordre 2.

**<u>Indication :**</u>  $Q = 1 + 2X + X^2$  et  $R = -1 - X$ 

#### **4. Racine d'un polynôme –Ordre de multiplicité**

- ∑ Le nombre complexe ou réel *a* est appelé racine (ou zéro) du polynôme P lorsque  $P(a) = 0$ .
- Un polynôme P est divisible par  $x a$  si et seulement si  $P(a) = 0$ .

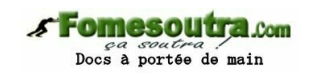

- ∑ Un nombre complexe ou réel *a* racine d'ordre n, (n ∈ ℕ), d'un polynôme P si et seulement si P est divisible par  $(x - a)^n$ , mais pas divisible par  $(x - a)^{n+1}$
- ∑ Une racine simple est une racine d'ordre 1 et une racine double est racine d'ordre 2.

### **5. Formule de TAYLOR**

Soient P un polynôme de degré n et *a* un nombre complexe ou réel.

P s'écrit suivant les puissances de  $(x - a)$  sous la forme :  $P(x) = \frac{P^{(n)}(a)}{P(x)}$  $\frac{N(n)}{n!}(x-a)^n + \cdots + \frac{P''(a)}{2!}$  $\frac{f'(a)}{2!}$   $(x - a)^2 + \frac{P'(a)}{1!}$  $\frac{(a)}{1!}$  (x – a) + P(a) Où P<sup>(k)</sup>(a)

est dérivée k<sup>ième</sup> du polynôme P

### **Conséquence :**

Un nombre complexe ou réel a est racine d'ordre  $\alpha$  du polynôme P si et seulement si P(a) = P'(a) =  $\cdots$  = P<sup>( $\alpha$ -1)</sup>(a) = 0 et P<sup>( $\alpha$ </sup>)(a)  $\neq$  0 **Exemple 3 :**

• Ecrire suivant les puissances de  $x - 1$  le polynôme :

$$
P(x) = x^4 + x^3 + x^2 + 1
$$

• Trouver les racines du polynôme  $P(x) = x^4 - 7x^3 - 12x^2 + 176x - 320$ . Sachant qu'il admet une racine triple.

### **6. Théorème de d'ALEMBERT :**

Tout polynôme dans ℂ, de degré n > 0, admet exactement n racines, chacune étant comptée avec son ordre de multiplicité.

### **Exemple :**

Effectuer la division euclidienne de  $x^3 + 3x - 2i$  par  $x - i$ , avec  $i^2 = -1$ . En déduire toutes les racines de  $x^3 + 3x - 2i$  puis factoriser le polynôme  $x^3 + 3x - 2i$ 

### **7. Factorisation des polynômes à coefficient réels :**

Si un polynôme à coefficients réels admet le nombre complexe  $z_0$  pour racine, alors le conjugué de  $z_0$  est aussi racine du polynôme.

### **Conséquence**

Tout polynôme à coefficients réels de degré strictement supérieur à deux est factorisable sur ℝ. Les facteurs sont des polynômes à coefficients réels du premier degré ou second degré à discriminant négatif.

### Exemple

On considère dans C l'équation :  $(E)$  :  $P(z) = z^5 - z^4 + z^3 + z^2 + 2 = 0$ 

- 1) Calculer  $P(-1)$ .
- 2) Montrer que si z est solution,  $\overline{z}$  l'est aussi.

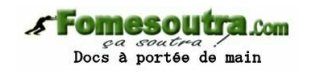

- 3) Trouver toutes les solutions de (E) sachant que 1+i est solution.
- 4) Donner la décomposition de  $P(x)$  en produits de facteurs irréductibles dans  $\Re[x]$

# **II. FRACTIONS RATIONNELLES**

## **1. Définitions**

- On appelle fraction rationnelle toute fonction F de la forme :  $F(x) = \frac{P(x)}{Q(x)}$  $rac{f(x)}{Q(x)}$ où P et Q sont deux polynômes à coefficients complexes ou réels avec  $O(x) \neq 0$ .
- ∑ La fonction F est dite irréductible si P et Q n'ont pas de facteurs communs, c'est-à-dire, pas de racines communes.

## **2. Pôle d'une fraction rationnelle**

Les pôles d'une fraction rationnelle sont les racines du dénominateur. L'ordre d'un pôle est l'ordre de multiplicité de cette racine.

## **3. Partie entière d'une fraction rationnelle**

Soit  $F = \frac{P}{Q}$  $\frac{1}{\sqrt{Q}}$  une fraction rationnelle irréductible :

- Si  $d^{\circ}(P) < d^{\circ}(Q)$ , la partie entière de F est nulle.
- Si  $d^{\circ}(P) \geq d^{\circ}(Q)$ , la division de P par Q donne : P = EQ + R avec  $d^{\circ}(R)$  <  $d^{\circ}(\mathbf{Q})$ .

F s'écrit :  $F = E + \frac{R}{Q}$  $\frac{1}{Q}$ . Le polynôme E est la partie entière de la fraction F.

## **4. Décomposition en éléments simples dans** ℝ[**x**]

Les polynômes premiers de ℝ[x] sont de deux types :

- les polynômes de  $1<sup>er</sup>$  degré  $ax + b$ .
- les polynômes du second degré  $ax^2 + bx + c$  avec  $b^2 4ac < 0$

Dans ℝ[x], il y a deux types d'éléments simples :

- un élément simple dit de 1<sup>ère</sup> espèce est la forme :  $\frac{b}{\sqrt{a}}$  $\frac{b}{(x-a)^n}$ , a et  $b \in \mathbb{R}$  et n  $\in$ ℕ ∗
- un élément simple de 2<sup>ème</sup> espèce qui est la forme :  $ax + b$

$$
\frac{ax + b}{(x^2 + cx + d)^n}
$$
, avec  $c^2 - 4d < 0$ ;  $a, b, c, d \in \mathbb{R}$  et  $n \in \mathbb{N}^*$ 

**Toute fraction rationnelle à coefficients réels dont la partie entière est nulle se décompose d'une façon unique sur** ℝ **en une somme d'éléments simples de 1 ère espèce et/ou de 2nde espèce.**

**5. APPLICATIONS**

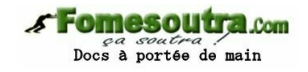

#### **a. Cas d'un rôle simple**

Soit la fraction  $F(x) = \frac{P(x)}{Q(x)}$  $\frac{F(x)}{Q(x)}$ , *a* un zéro simple de Q(x). le coefficient  $\lambda$  du terme λ  $\frac{\lambda}{x-a}$  de la décomposition en élément simple de F est  $(x - a)F(x)|_{x=a}$ 

#### **Exemple 5 :**

∑ Décomposer dans ℝ(x) en élément simples les fractions rationnelles suivantes :

$$
B(x) = \frac{3x - 1}{(x - 3)(x + 1)}, C(x) = \frac{2x^3 + 9x^2 + 5x + 8}{x(x + 4)}
$$

#### **b. Cas d'un pôle multiple**

ÿ **Cas du pôle 0**

 $F(x) = \frac{P(x)}{xR}$  $\frac{f''(x)}{x^n Q_1(x)}$ ,  $Q_1(0) \neq 0$ . D'après le théorème de la décomposition en éléments simples, il existe A<sub>1</sub>, A<sub>2</sub>, …, A<sub>n</sub> ∈ ℝ, B(x) un polynôme tels que :  $F(x) = \frac{A_n}{x^n} + \frac{A_{n-1}}{x^{n-1}} + \dots + \frac{A_1}{x}$  $\frac{A_1}{x} + \frac{B(x)}{Q_1(x)}$  $Q_1(x)$ on a alors  $P(x) = (A_n + A_{n-1}x + \dots + A_1x^{n-1})Q_1(x) + x^nB(x)$ . d'après le théorème de la division suivant les puissances croissantes  $A_n + A_{n-1}x + \cdots + A_1x^{n-1}$ est le quotient de la division de  $P(x)$  par  $Q(x)$  suivant les puissances croissantes jusqu'à l'ordre n − 1 et B(x) en est le reste.

#### EXEMPLE:

Décomposer en éléments simples les fractions rationnelles suivantes :

$$
F(x) = \frac{x^5 + 1}{x^3(x - 1)}.
$$

### **Cas d'un pôle autre que 0**

• si *a* est un zéro multiple de Q (c'est-à-dire  $Q(x) = (x - a)Q_1(x)$ ), pour obtenir les coefficients relatifs au pôle *a* dans les décompositions en éléments simples (DES) de

 $F(x) = \frac{P(x)}{Q(x)}$  $\frac{f(x)}{Q(x)}$ , on effectuera un changement de variable Y = x – a, et on se ramènera au cas précédent (vis-à-vis de la variable Y).

Si *a* est un zéro multiple de Q, alors la fraction  $F(x) = \frac{P(x)}{(x-x)^{1/2}}$  $(x-a)^\alpha Q_1(x)$ . Soit  $\varphi(x) = (x - a)^{\alpha} F(x) = \frac{P(x)}{Q(x)}$  $\frac{F(x)}{Q_1(x)}$ . La formule de Taylor de  $\varphi$  au point *a* à

1'ordre 
$$
\alpha - 1
$$
 s'écrit :  
\n
$$
\frac{P(x)}{Q_1(x)} = \varphi(a) + \frac{(x-a)}{1!} \varphi'(a) + ... + \frac{(x-a)^{\alpha-1}}{(\alpha-1)!} \varphi^{(\alpha-1)}(a) + (x-a)^{\alpha-1} \varepsilon(x) D' \text{od}
$$

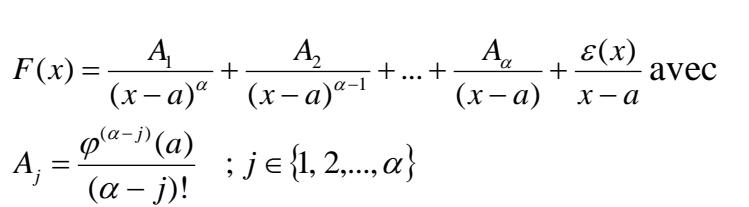

#### **EXEMPLE 7 :**

Décomposer dans ℝ(x) en éléments simples la fraction rationnelle suivantes :  $A(x) = \frac{1}{(x-1)^3}$  $(x-1)^3x(x+1)$ 

**Fomesoutra.com** ca soutra .<br>Docs à portée de main

#### **c. Décomposition en éléments simples de secondes espèces**

Soit F une fraction rationnelle de la forme  $F(x) = \frac{P(x)}{P(x)}$  $\frac{f(x)}{(Q(x))^{\alpha}}$ , Q(x) est un trinôme irréductible,

 $\alpha \in \mathbb{N}^*$ . La DES de F est de la forme :  $F(x) = E(x) + \frac{A_{\alpha}(x)}{2\alpha(x)}$  $\frac{A_{\alpha}(x)}{Q^{\alpha}(x)} + \frac{A_{\alpha-1}(x)}{Q^{\alpha-1}(x)}$  $rac{A_{\alpha-1}(x)}{Q^{\alpha-1}(x)} + \cdots + \frac{A_1(x)}{Q(x)}$  $Q(x)$ où E est la partie entière de F et A<sub>1</sub>, A<sub>2</sub>, A<sub>3</sub>, ..., A<sub>α</sub> des polynômes des dégrés  $\leq 1$ . On pourra calculer  $A_1, A_2, A_3, \ldots, A_\alpha$  par des divisions euclidiennes successives. En effet, il existe des polynômes  $Q_1, Q_2, Q_3, \dots, Q_\alpha$  tel que :  $P(x) = Q_1(x)Q(x) + R_1(x), Q_1(x) = Q_2(x)Q(x) + R_2(x), \dots, Q_{\alpha-1}(x) = Q_{\alpha}(x)Q(x) + R_{\alpha}(x)$  $\forall j \in \{1, 2, ..., \alpha\}, \text{deg}(R_j) < 2$ 

On a alors :

$$
F(x) = \frac{R_1(x)}{Q^{\alpha}(x)} + \frac{Q_1(x)}{Q^{\alpha-1}(x)}
$$
  
= 
$$
\frac{R_1(x)}{Q^{\alpha}(x)} + \frac{R_2(x)}{Q^{\alpha-1}(x)} + \frac{R_3(x)}{Q^{\alpha-2}(x)} + \dots + \frac{R_{\alpha}(x)}{Q(x)} + Q_{\alpha}(x)
$$

#### **EXEMPLE 10 :**

Décomposer en éléments simples dans ℝ(x) la fonction rationnelle suivante :

$$
E(x) = \frac{x^8 - x^4 + 2}{(x^2 + x + 1)^3}
$$

#### **Remarque de parité :**

Les propriétés de parité de F peuvent permettre de déterminer les coefficients de la décomposition en éléments simples de F

Exemple : Décomposer en éléments simples dans ℝ[x] la fraction rationnelle suivante :

$$
C(x) = \frac{1}{(x^2 - 1)(x^2 + 1)^2}
$$

### **d. décomposition en éléments simples dans**  $\mathbb{C}[x]$

On appelle élément simple de 1<sup>ère</sup> espèce toute fraction rationnelle de la forme :

A  $\frac{A}{(x-a)^n}$  où AE C, a EC, n E  $\mathbb{N}^*$ 

**Dans l'ensemble des nombres complexes, toute fraction rationnelle irréductible dont la partie entière est nulle se décompose d'une façon unique en somme d'éléments simples de 1 ère espèce.**

- ∑ Les propriétés appliquées pour la recherche de la partie entière et les éléments simples de 1 ère espèce de la décomposition en éléments simples dans ℝ[x] sont applicables pour la décomposition en élément simples dans  $\mathbb{C}[x]$ .
- ∑ Pour obtenir la décomposition en éléments simples dans ℝ[x], on utilise la décomposition en éléments simples dans ℂ[x], en regroupant les parties polaires relatives aux pôles conjugués.

### **EXEMPLE 11 :**

Décomposer en éléments simples dans ℂ[x], puis dans ℝ[x] la fraction rationnelle suivante :

$$
G(x) = \frac{1}{x(x^2+1)}
$$

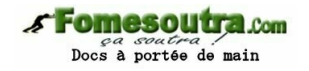

#### TRAVAUX DIRIGES

#### **EXERCICE N°1**

- 1. Soit  $P(x) = x^4 5x^3 + 13x^2 19x + 10$ . Calculer P(1) puis P(2). En déduire la factorisation du polynôme P dans  $R[X]$  puis dans  $C[X]$
- 2. Déterminer l'ordre de multiplicité de la racine 2 du polynôme P de  $R[X]$ .  $P(x) = x^5 - 5x^4 + 7x^3 - 2x^2 + 4x - 8$
- 3. Factoriser dans  $\mathbb{R}[X]$  et dans  $\mathbb{C}[X]$  le polynôme  $P=-X^8+2X^4-1$ .
- 4. Effectuer la division suivant les puissances croissantes à l'ordre 3 de  $A(x) = 2 + 3x - 2x^2$  par  $B(x) = 1 + x^2 - 2x^3$ .
- 5. Effectuer la division suivant les puissances croissantes à l'ordre 4 de  $A(x) = 4$  par  $B(x) = (x - 2)^2$ .

#### **EXERCICE N°2**

- Soit  $P=(X + 1)^7 X^7 1$ . On note  $j=e^{\frac{2i\pi}{3}}$ య
	- a. Montrer que  $1+j=-j^2$
	- b. Montrer que  $j$  est au moins racine double de  $P$ .
	- c. Trouver deux racines réelles évidentes de P.
	- d. Factoriser P en facteurs irréductibles dans  $\mathbb{C}[X]$  et puis dans  $\mathbb{R}[X]$ .

#### **EXERCICE N°3**

On donne les fractions rationnelles suivantes :

$$
F(x) = \frac{(x-1)^2}{(x^2-2x+2)^3} \quad , \quad P(x) = \frac{x^2+1}{x^2-2x+1} \quad \text{et} \quad R(x) = \frac{x^3+1}{x^3(x+1)} \, .
$$

- 1. Déterminer les racines et les pôles de  $F(x)$ ,  $P(x)$  et R(x) dans R.
- 2. Déterminer les racines et les pôles de  $F(x)$ ,  $P(x)$  et  $R(x)$  dans  $C$ .

#### **EXERCICE 2**

Déterminer la partie entière des fractions rationnelles suivantes :

$$
F(x) = \frac{x^5 - 3}{x^3}, \quad Q(x) = \frac{x^3 + 2x^2 - 2x + 1}{x^2 + 1}, \quad R(x) = \frac{3x^2 - 1}{(x - 2)(x + 1)}
$$
et  

$$
P(x) = \frac{2x^2 - x + 1}{(x - 1)^2(x + 2)}.
$$

#### **EXERCICE 3**

Décomposer en éléments simples, les fractions rationnelles suivantes :

$$
A(x) = \frac{-3}{(x-1)(x+2)}, \ B(x) = \frac{3x^2 - 7}{(x-3)(x+1)}, \ C(x) = \frac{x^3 + 5x^2 + 3x + 4}{x(x+4)}
$$
et

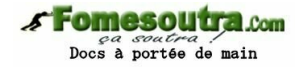

$$
D(x) = \frac{2x^2 + x + 1}{(x - 2)(x + 1)(x - 1)}.
$$

#### **EXERCICE 4**

Décomposer en éléments simples, les fractions rationnelles suivantes :

a) 
$$
P(x) = \frac{x^6 + x^4 - x^2 - 7}{x^5}
$$
,  $Q(x) = \frac{x^4 + 5}{(x+1)^3}$ ,  
b)  $R(x) = \frac{x^5 + 1}{x^3(x-2)}$ ,  $S(x) = \frac{1}{(x-1)^3 x(x+1)}$  et  $T(x) = \frac{x^2 + 1}{(x-1)^2(x+1)^3}$ .

#### **EXERCICE 5**

Décomposer en éléments simples, les fractions rationnelles suivantes :

$$
F(x) = \frac{x^4 + 1}{(x - 1)(x^2 + 1)^2} \quad , \quad P(x) = \frac{x^5 + x^4 + x + 1}{(x^2 + x + 4)^3} \quad \text{et} \quad K(x) = \frac{1}{x^4 + x^2 + 1} \, .
$$

#### **EXERCICE 6**

Décomposer en éléments simples, la fraction rationnelle suivante Dans ℂ, puis dans ℝ.

$$
H(x) = \frac{x}{(x^2+1)(x^2+4)}
$$